# **minepy Documentation**

*Release 1.2.4*

**Davide Albanese**

**Jun 10, 2019**

# Quick start

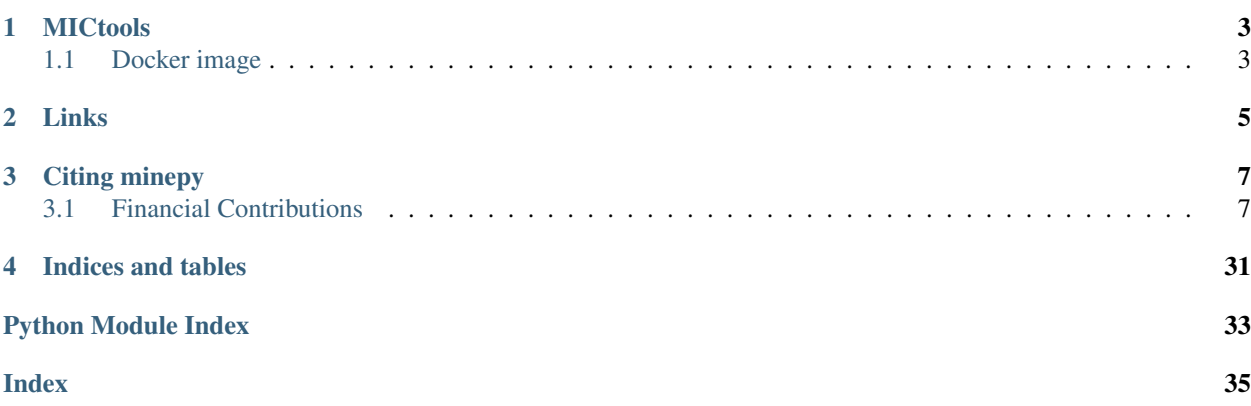

## build passing

minepy provides a library for the Maximal Information-based Nonparametric Exploration (MIC and MINE family). Key features:

- APPROX-MIC (the original algorithm, DOI: 10.1126/science.1205438) and MIC\_e (DOI: arXiv:1505.02213 and DOI: arXiv:1505.02214) estimators;
- Total Information Coefficient (TIC, DOI: arXiv:1505.02213) and the Generalized Mean Information Coefficient (GMIC, DOI: arXiv:1308.5712);
- an ANSI C library
- a C++ interface;
- an efficient Python API (Python 2 and 3 compatibility);
- an efficient MATLAB/OCTAVE API;

minepy is an open-source, GPLv3-licensed software.

The *minerva* **R** interface is available at [CRAN.](https://cran.r-project.org/web/packages/minerva/index.html)

# MICtools

<span id="page-6-0"></span>The 'mine' command-line application is deprecated since version 1.2.2. We suggest to use MICtools, a comprehensive and effective pipeline for TICe and MICe analysis. TICe is used to perform efficiently a high throughput screening of all the possible pairwise relationships assessing their significance, while MICe is used to rank the subset of significant associations on the bases of their strength. [Paper,](https://academic.oup.com/gigascience/article/7/4/giy032/4958979) [code and documentation.](https://github.com/minepy/mictools)

## <span id="page-6-1"></span>**1.1 Docker image**

The minepy library is preinstalled in the [MICtools Docker image.](https://hub.docker.com/r/minepy/mictools/)

Links

- <span id="page-8-0"></span>• [Homepage and Documentation](http://minepy.readthedocs.io)
- [Download](https://github.com/minepy/minepy/releases)
- [Github page](https://github.com/minepy/minepy)
- [Issues](https://github.com/minepy/minepy/issues)
- [Old \(version 1.0.0\) documentation](http://minepy.sourceforge.net/docs/1.0.0/)

## Citing minepy

<span id="page-10-0"></span>Davide Albanese, Michele Filosi, Roberto Visintainer, Samantha Riccadonna, Giuseppe Jurman and Cesare Furlanello. minerva and minepy: a C engine for the MINE suite and its R, Python and MATLAB wrappers. Bioinformatics (2013) 29(3): 407-408 first published online December 14, 2012 doi:10.1093/bioinformatics/bts707.

# <span id="page-10-1"></span>**3.1 Financial Contributions**

- [Computational Biology Unit Research and Innnovation Center at Fondazione Edmund Mach](http://www.fmach.it/eng)
- [Predictive Models for Biological and Environmental Data Analysis \(MPBA\) Research Unit at Fondazione Bruno](http://mpba.fbk.eu) [Kessler](http://mpba.fbk.eu)

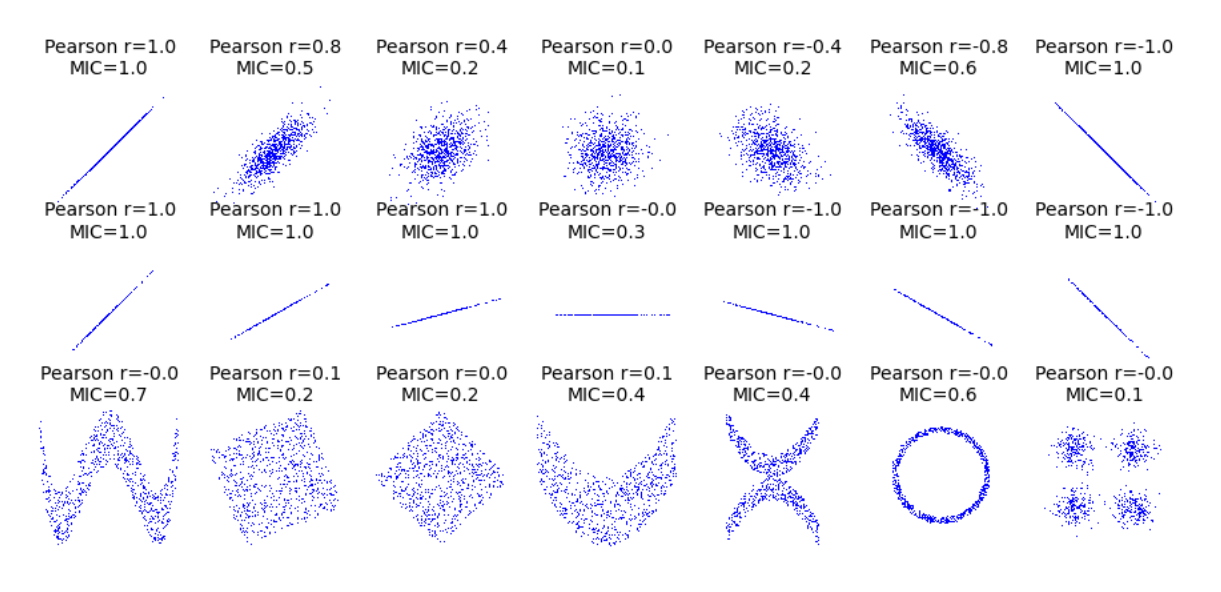

### **3.1.1 Download and Install**

### **C and C++ users**

The GCC is required. Download latest version from [https://github.com/minepy/minepy/releases.](https://github.com/minepy/minepy/releases) No installation is required. See *[C API](#page-13-0)* and *[C++ API](#page-20-0)* on how to include and compile the library in your C/C++ software.

### **Python users**

Requirements:

- GCC
- Python 2.7, 3.X
- NumPy  $> = 1.3.0$  (with header files)

### **On Linux**

We suggest to install the GCC and the Python headers through the package manager (e.g. on Ubuntu/Debian):

```
sudo apt-get update
sudo apt-get install build-essential python-dev
```
Then, upgrade pip and install setuptools:

```
pip install --upgrade pip
pip install 'setuptools >=14.0'
```
Finally, install minepy:

```
sudo pip install minepy
```
### **On Mac OS X**

In Mac OS X, we recommend to install Python from [Homebrew:](http://brew.sh/)

- 1. Install [Xcode;](https://developer.apple.com/xcode/)
- 2. Install [Homebrew;](http://brew.sh/)
- 3. Make sure the environment variable PATH is properly setted in your  $\sim$  /.bash\_profile or  $\sim$  /.bashrc:

.. code-block:: sh

export PATH=/usr/local/bin:\$PATH

4. Install Python:

```
brew update
brew install python
```
Install gcc:

brew install gcc

Finally, install minepy:

sudo pip install minepy

### **Running the tests**

```
$ cd tests
$ python minepy_test.py
test_const (__main__.TestFunctions) ... ok
test_exp (__main__.TestFunctions) ... ok
test_linear (__main__.TestFunctions) ... ok
test_sine (__main__.TestFunctions) ... ok
----------------------------------------------------------------------
Ran 4 tests in 0.412s
OK
```
### **MATLAB users (Windows, Linux and Mac OS X)**

The library works with MATLAB  $>= 7.3$  (R2006b) since it supports 64-Bit indexing. See [http://www.mathworks.](http://www.mathworks.com/help/matlab/matlab_external/upgrading-mex-files-to-use-64-bit-api.html) [com/help/matlab/matlab\\_external/upgrading-mex-files-to-use-64-bit-api.html.](http://www.mathworks.com/help/matlab/matlab_external/upgrading-mex-files-to-use-64-bit-api.html) Download latest version from [https:](https://github.com/minepy/minepy/releases) [//github.com/minepy/minepy/releases.](https://github.com/minepy/minepy/releases)

- 1. Untar the file minepy-X.Y.Z.tar.gz (where X.Y.Z is the current version of minepy)
- 2. Open MATLAB
- 3. In the MATLAB "command window" go into the minepy-X.Y.Z folder by typing:

>> cd path\_to\_minepy-X.Y.Z/matlab/

4. Build the binary MEX file by typing:

>> mex mine\_mex.c ../libmine/mine.c

- 5. Now you have the binary MEX-file in path to minepy-X.Y.Z/matlab/ (mine mex.mex\*, where \* can be  $a64$ , maci64, w32 or  $w64$ )
- 6. Put your MEX-file (mine\_mex.mex\*) and mine.m in a folder on the MATLAB path. Alternatively, you can add path\_to\_minepy-X.Y.Z/matlab/ selecting File > SetPath.
- 7. Test the MEX-file by typing:

>> minestats = mine( $[1, 2, 3, 4, 5, 6]$ ,  $[1, 2, 3, 4, 5, 6]$ )

### **OCTAVE users (Windows, Linux and Mac OS X)**

Download latest version from [https://github.com/minepy/minepy/releases.](https://github.com/minepy/minepy/releases)

- 1. Untar the file minepy-X.Y.Z.tar.gz (where X.Y.Z is the current version of minepy)
- 2. Run OCTAVE
- 3. Go into the minepy-X.Y.Z folder by typing:

<span id="page-13-3"></span>octave:1> cd path\_to\_minepy-X.Y.Z/matlab/

4. Build the binary MEX-file by typing:

```
octave:2> mex mine_mex.c ../libmine/mine.c
```
- 5. Now, you have the binary MEX-file in path\_to\_minepy-X.Y.Z/matlab/ (mine\_mex.mex)
- 6. Put your MEX-file (mine\_mex.mex) and mine.m in a folder on the OCTAVE path. Alternatively, you can add path\_to\_minepy-X.Y.Z/matlab/ in the OCTAVE startup file [\(http://www.gnu.org/software/octave/](http://www.gnu.org/software/octave/doc/interpreter/Startup-Files.html) [doc/interpreter/Startup-Files.html\)](http://www.gnu.org/software/octave/doc/interpreter/Startup-Files.html)
- 7. Test the MEX-file by typing:

octave:  $3$ > minestats = mine([1,2,3,4,5,6], [1,2,3,4,5,6])

### **3.1.2 MINE Application**

The 'mine' command-line application is deprecated since version 1.2.2. Use [MICtools](https://github.com/minepy/mictools) instead.

### <span id="page-13-0"></span>**3.1.3 C API**

This chapter describes the mine C library. These functions and structures are declared in the header file mine.h, located in the libmine/ folder. You need to add #include "mine.h" in your C source files and link your program with mine.c.

### **Defines**

EST\_MIC\_APPROX **0**

Original estimator described in DOI: 10.1126/science.1205438.

### EST\_MIC\_E **1**

Estimator described in DOI: arXiv:1505.02213 and DOI: arXiv:1505.02214.

#### FALSE **0**

False value.

### TRUE **1**

True value.

### char \***libmine\_version**

The libmine version in the form X.Y.Z (e.g., 1.0.1).

### **Structures**

### <span id="page-13-1"></span>**mine\_problem**

The mine\_problem structure describes the problem. x and y are the two variables of length n.

```
typedef struct mine_problem
  {
    int n;
    double *x;
    double *y;
  } mine_problem
```
#### <span id="page-14-1"></span>**mine\_parameter**

MINE parameters.

- alpha  $[(0, 1.0]$  or  $>=4$ ] if alpha is in  $(0,1]$  then B will be max $(n^{\text{alpha}}, 4)$  where n is the number of samples. If alpha is  $\geq$ =4 then alpha defines directly the B parameter. If alpha is higher than the number of samples (n) it will be limited to be n, so  $B = min(alpha, n)$ .
- $c$   $(0, 0)$ ] determines how many more clumps there will be than columns in every partition. Default value is 15, meaning that when trying to draw x grid lines on the x-axis, the algorithm will start with at most  $15*x$ clumps.
- est [(EST\_MIC\_APPROX, EST\_MIC\_E)] estimator. With est=EST\_MIC\_APPROX the original MINE statistics will be computed, with est=EST\_MIC\_E the equicharacteristic matrix is is evaluated and the mine\_mic() and mine\_tic() functions will return MIC\_e and TIC\_e values respectively.

```
typedef struct mine_parameter
  {
    double alpha;
   double c;
   int est;
  } mine_parameter
```
### <span id="page-14-0"></span>**mine\_score**

The mine score structure contains the maximum normalized mutual information scores (i.e. the characteristic matrix if est=EST\_MIC\_APPROX, the equicharacteristic matrix instead). M[i][j] contains the score using a grid partitioning x-values into i+2 bins and y-values into j+2 bins. m and M are of length n and each M[i] is of length m[i].

```
typedef struct mine_score
  {
   int n; /* number of rows of M */
   int *m; /* number of cols of M[i] for each i */
   double **M; /* the (equi)characteristic matrix */
  } mine_score
```
### **Functions**

```
mine_score *mine_compute_score(mine_problem *prob, mine_parameter *param)
     Computes the (equi)characteristic matrix (i.e. maximum normalized mutual information scores) and returns a
     mine_score structure. Returns NULL if an error occurs.
char *mine_check_parameter(mine_parameter *param)
     Checks the parameters. This function should be called before calling mine_compute_score(). It returns NULL
     if the parameters are feasible, otherwise an error message is returned. See the mine_parameter documentation.
double mine_mic(mine_score *score)
     Returns the Maximal Information Coefficient (MIC or MIC_e).
double mine_mas(mine_score *score)
     Returns the Maximum Asymmetry Score (MAS).
double mine_mev(mine_score *score)
     Returns the Maximum Edge Value (MEV).
double mine_mcn(mine_score *score, double eps)
     Returns the Minimum Cell Number (MCN) with epsilon \geq 0.
double mine_mcn_general(mine_score *score)
     Returns the Minimum Cell Number (MCN) with eps=1 - MIC.
```
<span id="page-15-3"></span>double **mine\_tic**(*[mine\\_score](#page-14-0) \*score*, int *norm*)

Returns the Total Information Coefficient (TIC or TIC\_e). norm=TRUE normalizes the Total Information Coefficient, returning values in [0, 1].

double **mine\_gmic**(*[mine\\_score](#page-14-0) \*score*)

Returns the Generalized Mean Information Coefficient (GMIC).

### void **mine\_free\_score**(*[mine\\_score](#page-14-0) \*\*score*)

This function frees the memory used by a mine\_score and destroys the score structure.

### **Convenience structures and functions**

### <span id="page-15-1"></span>**mine\_matrix**

Mine matrix, variables x samples.

```
typedef struct mine_matrix
 {
   double *data; /* matrix in row-major order */
   int n; /* number of rows */
   int m; /* number of cols */
 } mine_matrix
```
### <span id="page-15-0"></span>**mine\_pstats**

For each statistic, the upper triangle of the matrix is stored by row (condensed matrix). If m is the number of variables, then for  $i \le j \le m$ , the statistic between (row) i and j is stored in  $k = m *i - i * (i+1)/2 - i - 1 + j$ . The length of the vectors is  $n = m*(m-1)/2$ .

```
typedef struct mine_pstats
  {
     double *mic; /* condensed matrix */
     double *tic; /* condensed matrix */<br>int n; /* number of elements
                  int n; /* number of elements */
  } mine_pstats
```
#### <span id="page-15-2"></span>**mine\_cstats**

For each statistic, the matrix is stored by row. If n and m are the number of variables in X and Y respectively, then the statistic between the (row) i (for X) and j (for Y) is stored in  $k = i*m + j$ . The length of the vector is d  $= n*$ m.

```
typedef struct mine_cstats
  {
     double *mic; /* matrix in row-major order */
    double *tic; /* matrix in row-major order */
    int n; \frac{1}{x} /* number of rows */<br>int m; \frac{1}{x} number of cols */
                    int m; /* number of cols */
  } mine_cstats
```
*[mine\\_pstats](#page-15-0)* \***mine\_compute\_pstats**(*[mine\\_matrix](#page-15-1) \*X*, *[mine\\_parameter](#page-13-2) \*param*) Compute pairwise statistics (MIC and normalized TIC) between variables.

*[mine\\_cstats](#page-15-2)* \***mine\_compute\_cstats**(*[mine\\_matrix](#page-15-1) \*X*, *[mine\\_matrix](#page-15-1) \*Y*, *[mine\\_parameter](#page-13-2) \*param*) Compute statistics (MIC and normalized TIC) between each pair of the two collections of variables.

### **Example**

The example is located in examples/c\_example.c.

```
/*
* $ gcc c_example.c -O3 -Wall ../libmine/mine.c -I../libmine/ -lm
 */
#include <stdlib.h>
#include <stdio.h>
#include <math.h>
#include <time.h>
#include "mine.h"
int main (int argc, char **argv)
{
 mine_problem prob;
 mine_parameter param;
 mine_score *score;
  double PI = 3.14159265;
  int i, j;
  char *ret;
  printf("libmine version %s\n", libmine_version);
  /* set the parameters */param.alpha = 0.6;
  param.c = 15;param.est = EST_MIC_APPROX;
  /* check the parameters */ret = mine\_check\_parameter(\&param);if (ret)
   \{printf("ERROR: %s\n\n", ret);
     return 1;
    }
  /* build the problem */
  prob.n = 201;prob.x = (double *) malloc (prob.n * sizeof (double));
  prob.y = (double *) malloc (prob.n * sizeof (double));
  for (i=0; i<prob.n; i++)
    {
      /* build x = [0, 0.005, ..., 1] */
     prob.x[i] = (double) i / (double) (prob.n-1);
     /* build y = sin(10 * pi * x) + x */prob.y[i] = sin(10 \times PI \times prob.x[i]) + prob.x[i];}
  /* compute score */
  clock_t start = clock();
  score = mine\_compute\_score(\&prob, \&par});
  clock_t end = clock();
  printf("Elapsed time: %.6f seconds\n\n",
         (double)(end - start) / CLOCKS_PER_SEC);
  if (score == NULL)
```

```
{
     printf("ERROR: mine_compute_score()\n");
     return 1;
    }
  /* print some MINE statistics */
 printf ("Some MINE statistics:\n\n");
 printf ("MIC: %.3lf\n", mine_mic(score));
 printf ("MEV: %.3lf\n", mine_mev(score));
 printf ("MCN (eps=0): %.3lf\n", mine_mcn(score, 0));
 /* print the characteristic matrix M */printf ("\nCharacteristic Matrix:\n\n");
 for (i=0; i<score->n; i++)
    {
     for (j=0; j <score->m[i]; j++)printf ("%.3lf ", score->M[i][j]);
     printf ("\n");
   }
 /* free score */
 mine_free_score(&score);
 /* free prob */free(prob.x);
 free(prob.y);
 return 0;
}
```
To compile the example, open a terminal, go into the example (examples/) folder and run:

\$ gcc c\_example.c -Wall ../libmine/mine.c -I../libmine/ -lm

or

\$ gcc c\_example.c -O3 -Wall ../libmine/mine.c -I../libmine/ -lm

for an extensive optimization. Run the example by typing:

```
$ ./a.out
libmine version 1.1.0
Elapsed time: 0.011288 seconds
Some MINE statistics:
MIC: 1.000
MEV: 1.000
MCN (eps=0): 4.585
Characteristic Matrix:
0.108 0.146 0.226 0.347 0.434 0.545 0.639 0.740 0.863 0.932 1.000
0.199 0.138 0.169 0.256 0.298 0.379 0.427
0.237 0.190 0.217 0.286 0.324
```
0.247 0.198 0.191 0.262 0.213 0.232 0.272 0.225 0.286 0.237 0.296 0.308 0.321 0.333

### **Example (convenience functions)**

The example is located in examples/c\_conv\_example.c.

```
/*
 * $ gcc c_conv_example.c -O3 -Wall ../libmine/mine.c -I../libmine/ -lm
*/
#include <stdlib.h>
#include <stdio.h>
#include <math.h>
#include <time.h>
#include "mine.h"
int main (int argc, char **argv)
{
 mine_parameter param;
 mine_matrix X, Y;
 mine_pstats *pstats;
 mine_cstats *cstats;
 int i, j, k, z;
 char *ret;
 printf("libmine version %s\n\n", libmine_version);
  /* set the parameters */param.alpha = 9;
  param.c = 5;param.est = EST_MIC_E;
  /* check the parameters */ret = mine_check_parameter(&param);
  if (ret)
   {
     printf("ERROR: %s\n", ret);
     return 1;
   }
  /* build the X matrix */X.n = 8; /* 8 variables */
 X.m = 320; /* 320 samples */
 X.data = (double *) malloc ((X.n * X.m) * sizeof(double));
  for (i=0; i<(X.n * X.m); i++)
```

```
X.data[i] = (double) rand() / (RAND_MAX);
/* build the Y matrix */Y.n = 4; /* 4 variables */
Y.m = 320; /* 320 samples */
Y.data = (double *) malloc ((Y.n * Y.m) * sizeof(double));
for (i=0; i<(Y.n * Y.m); i++)Y.data[i] = (double) rand() / (RAND_MAX);
/* compute pairwise statistics between samples in X */
pstats = mine_compute_pstats(\&X, \&paran x);
if (pstats == NULL)
 {
   printf("ERROR: pstats()\n");
   return 1;
  }
/* print the TIC matrix */printf(" ");
for (j=1; j<X.n; j++)
 printf("X[%d] ", j);
printf("\n");
k = 0;for (i=0; i<X.n-1; i++)
  {
   printf("X[%d] ", i);
   for (z=0; z< i; z++)printf(" ");
    for (j=i+1; j<X.n; j++)
      {
        printf("%.3lf ", pstats->tic[k]);
       k++;}
   printf("\n");
  }
/* free pstats */
free(pstats->mic);
free(pstats->tic);
free(pstats);
printf("\n");
/* compute statistics between each pair of samples in X and Y */cstats = mine_compute_cstats(\&X, \&Y, \&\text{param});
if (cstats == NULL)
 \{printf("ERROR: cstats()\n");
   return 1;
  }
/* print the TIC matrix */<br>nrintf(" ");
printf(")
for (j=0; j<Y.n; j++)
```

```
printf("Y[%d] ", j);
printf("\n");
for (i=0; i<X.n; i++)
  {
    printf("X[%d] ", i);
    for (j=0; j<Y.n; j++)
      printf("%.3lf ", cstats->tic[(i*Y.n)+j]);
    printf("\n");
  }
/* free cstats */
free(cstats->mic);
free(cstats->tic);
free(cstats);
/* free data */free(X.data);
free(Y.data);
return 0;
```
To compile the example, open a terminal, go into the example (examples/) folder and run:

\$ gcc c\_conv\_example.c -O3 -Wall ../libmine/mine.c -I../libmine/ -lm

Run the example by typing:

}

```
$ ./a.out
libmine version 1.2.0
   X[1] X[2] X[3] X[4] X[5] X[6] X[7]
X[0] 0.008 0.011 0.011 0.013 0.011 0.007 0.010
X[1] 0.010 0.012 0.015 0.020 0.010 0.011
X[2] 0.015 0.016 0.013 0.012 0.019
X[3] 0.016 0.016 0.012 0.017
X[4] 0.010 0.013 0.016
X[5] 0.010 0.015
X[6] 0.018
    Y[0] Y[1] Y[2] Y[3]
X[0] 0.012 0.012 0.016 0.010
X[1] 0.010 0.011 0.013 0.014
X[2] 0.013 0.011 0.012 0.016
X[3] 0.016 0.009 0.014 0.011
X[4] 0.007 0.022 0.018 0.017
X[5] 0.011 0.015 0.015 0.009
X[6] 0.012 0.007 0.015 0.013
X[7] 0.017 0.010 0.010 0.009
```
### <span id="page-20-0"></span>**3.1.4 C++ API**

This chapter describes the mine C++ wrapper. The class is declared in the header file cppmine.h, located in the libmine/ folder. You need to add #include "cppmine.h" in your C++ source files and link your program with mine.c and cppmine.c.

<span id="page-21-1"></span>See the *[C API](#page-13-0)* documentation.

### <span id="page-21-0"></span>**class MINE**

```
MINE::MINE(double alpha, double c, int est)
     Constructor. Throws an exception when the parameters are invalid.
```

```
MINE::~MINE()
    Destructor.
```

```
void MINE::compute_score(double *x, double *y, int n)
```

```
void MINE::mic()
```

```
void MINE::mas()
```
void MINE::**mev**()

void MINE::**mcn**(double *eps*)

void MINE::**mcn\_general**()

void MINE::**tic**(int *norm*)

### **Example**

The example is located in examples/cpp\_example.cpp.

```
#include <cstdlib>
#include <cmath>
#include <iostream>
#include "cppmine.h"
using namespace std;
int
main (int argc, char **argv)
{
 double PI;
 int i, n;
 double *x, *y;
 MINE *mine;
 PI = 3.14159265;
  /* build the MINE object with exceptions management */try
    {
     mine = new MINE(0.6, 15, EST_MIC_APPROX);
    }
  catch (char *s)
   {
     cout << "WARNING: " << s << "\n";
     cout << "MINE will be set with alpha=0.6 and c=15" << "\n";
     mine = new MIME(0.6, 15, EST_MIC_APPROX);}
  /* build the problem */
  n = 1001;
```

```
x = new double [n];
 y = new double [n];
 for (i=0; i<n; i++)
   \mathcal{A}/* build x = [0, 0.001, ..., 1] */
     x[i] = (double) i / (double) (n-1);
     /* build y = sin(10 * pi * x) + x */y[i] = sin(10 * PI * x[i]) + x[i];}
 /* compute score with exceptions management */
 try
   {
     mine->compute_score(x, y, n);
   }
 catch (char *s)
   {
     cout << "ERROR: " << s << "\n";
     return 1;
    }
  /* print mine statistics */
 try
   {
     cout << "MIC: " << mine->mic() << "\n";
     cout << "MAS: " << mine->mas() << "\n";
     cout << "MEV: " << mine->mev() << "\n";
     cout << "MCN (eps=0): " << mine->mcn(0) << "\n";
     cout << "MCN (eps=1-MIC): " << mine->mcn_general() << "\n";
     cout << "TIC: " << mine->tic(FALSE) << "\n";
    }
 catch (char *s)
   {
     cout << "ERROR: " << s << "\n";
     return 1;
   }
 /* delete the mine object */delete mine;
 /* free the problem */delete [] x;
 delete [] y;
 return 0;
}
```
To compile the example, open a terminal, go into the example (examples/) folder and run:

```
$ g++ -O3 -Wall -Wno-write-strings cpp_example.cpp ../libmine/cppmine.cpp \
 ../libmine/mine.c -I../libmine/
```
Run the example by typing:

MIC: 0.999999 MAS: 0.728144

```
MEV: 0.999999
MCN (eps=0): 4.58496
MCN (eps=1-MIC): 4.58496
TIC: 67.5236
```
### **A more simple example**

The example is located in examples/cpp\_example2.cpp.

```
#include <cstdlib>
#include <cmath>
#include <iostream>
#include "cppmine.h"
using namespace std;
int
main (int argc, char **argv)
{
  int n = 7;
  double x[] = {1.,2.,3.,4.,5.,6.,7.};
  double y[] = {1.,2.,3.,4.,3.,2.,1.};
  /* build the MINE object */MINE mine(0.6, 15, EST_MIC_APPROX);
  /* compute score */
  mine.compute_score(x, y, n);
  /* print MIC */
  cout << "MIC: " << mine.mic() << "\n";
  return 0;
}
```
To compile the example, open a terminal, go into the example (examples/) folder and run:

```
$ g++ -O3 -Wall -Wno-write-strings cpp_example2.cpp ../libmine/cppmine.cpp \
  ../libmine/mine.c -I../libmine/
```
Run the example by typing:

<span id="page-23-0"></span>\$ ./a.out MIC: 0.291692

### **3.1.5 Python API**

**class** minepy.**MINE**(*alpha=0.6*, *c=15*, *est="mic\_approx"*) Maximal Information-based Nonparametric Exploration.

**Parameters** 

- <span id="page-24-0"></span>• **alpha** (float (0, 1.0) or  $>=$ 4) – if alpha is in (0,1) then B will be max(n^alpha, 4) where n is the number of samples. If alpha is >=4 then alpha defines directly the B parameter. If alpha is higher than the number of samples (n) it will be limited to be n, so B  $= min(alpha, n).$
- $\mathbf{c}$  (*float* (> 0)) determines how many more clumps there will be than columns in every partition. Default value is 15, meaning that when trying to draw x grid lines on the x-axis, the algorithm will start with at most 15\*x clumps.
- **est** (str ("mic\_approx", "mic\_e")) estimator. With est="mic\_approx" the original MINE statistics will be computed, with est="mic\_e" the equicharacteristic matrix is is evaluated and the mic() and tic() methods will return MIC\_e and TIC\_e values respectively.

### **compute\_score**(*x*, *y*)

Computes the (equi)characteristic matrix (i.e. maximum normalized mutual information scores.

#### **mic**()

Returns the Maximal Information Coefficient (MIC or MIC\_e).

#### **mas**()

Returns the Maximum Asymmetry Score (MAS).

#### **mev**()

Returns the Maximum Edge Value (MEV).

#### $mcn$  (*eps*=0)

Returns the Minimum Cell Number (MCN) with  $eps \ge 0$ .

#### **mcn\_general**()

Returns the Minimum Cell Number (MCN) with eps = 1 - MIC.

#### **gmic**(*p=-1*)

Returns the Generalized Maximal Information Coefficient (GMIC).

### **tic**(*norm=False*)

Returns the Total Information Coefficient (TIC or TIC\_e). If norm==True TIC will be normalized in [0, 1].

### **get\_score**()

Returns the maximum normalized mutual information scores (i.e. the characteristic matrix M if est="mic\_approx", the equicharacteristic matrix instead). M is a list of 1d numpy arrays where M[i][j] contains the score using a grid partitioning x-values into  $i+2$  bins and y-values into  $j+2$  bins.

### **computed**()

Return True if the (equi)characteristic matrix) is computed.

### **Convenience functions**

#### minepy. $\mathbf{pstats}(X, alpha=0.6, c=15, est="mic\approx approx")$

Compute pairwise statistics (MIC and normalized TIC) between variables (convenience function).

For each statistic, the upper triangle of the matrix is stored by row (condensed matrix). If m is the number of variables, then for  $i < j < m$ , the statistic between (row) i and j is stored in  $k = m *i - i * (i+1)/2 - i - 1 + j$ . The length of the vectors is  $n = m*(m-1)/2$ .

### **Parameters**

•  $\mathbf{X}$  (2D array\_like object) – An n-by-m array of n variables and m samples.

- <span id="page-25-0"></span>• **alpha** (float (0, 1,0) or  $>=$ 4) – if alpha is in (0,1) then B will be max(n^alpha, 4) where n is the number of samples. If alpha is >=4 then alpha defines directly the B parameter. If alpha is higher than the number of samples (n) it will be limited to be n, so B  $= min(alpha, n).$
- $\mathbf{c}$  (*float* (> 0)) determines how many more clumps there will be than columns in every partition. Default value is 15, meaning that when trying to draw x grid lines on the x-axis, the algorithm will start with at most 15\*x clumps.
- **est** (str ("mic\_approx", "mic\_e")) estimator. With est="mic\_approx" the original MINE statistics will be computed, with est="mic\_e" the equicharacteristic matrix is is evaluated and MIC\_e and TIC\_e are returned.

### Returns

- **mic** (*ID ndarray*) the condensed MIC statistic matrix of length n<sup>\*</sup>(n-1)/2.
- tic  $(1D \text{ndarray})$  the condensed normalized TIC statistic matrix of length  $n*(n-1)/2$ .

### minepy.**cstats**(*X*, *Y*, *alpha=0.6*, *c=15*, *est="mic\_approx"*)

Compute statistics (MIC and normalized TIC) between each pair of the two collections of variables (convenience function).

If n and m are the number of variables in X and Y respectively, then the statistic between the (row) i (for X) and  $j$  (for Y) is stored in mic[i, j] and tic[i, j].

### **Parameters**

- **X** (2D array like object) An n by m array of n variables and m samples.
- **Y** (2D array\_like object) An p by m array of p variables and m samples.
- **alpha** (float (0, 1.0] or  $>=$  4) if alpha is in (0,1] then B will be max(n^alpha, 4) where n is the number of samples. If alpha is >=4 then alpha defines directly the B parameter. If alpha is higher than the number of samples (n) it will be limited to be n, so B  $= min(alpha, n).$
- **c** ( $f$ loat (> 0)) determines how many more clumps there will be than columns in every partition. Default value is 15, meaning that when trying to draw x grid lines on the x-axis, the algorithm will start with at most 15\*x clumps.
- **est** (str ("mic\_approx", "mic\_e")) estimator. With est="mic\_approx" the original MINE statistics will be computed, with est="mic\_e" the equicharacteristic matrix is is evaluated and MIC\_e and TIC\_e are returned.

#### Returns

- mic (*2D ndarray*) the MIC statistic matrix (n x p).
- tic (*2D ndarray*) the normalized TIC statistic matrix (n x p).

### **First Example**

The example is located in examples/python\_example.py.

```
import numpy as np
from minepy import MINE
def print stats(mine):
   print "MIC", mine.mic()
    print "MAS", mine.mas()
```

```
print "MEV", mine.mev()
    print "MCN (eps=0)", mine.mcn(0)
    print "MCN (eps=1-MIC)", mine.mcn_general()
    print "GMIC", mine.gmic()
    print "TIC", mine.tic()
x = npu. linspace (0, 1, 1000)y = np \sin(10 * np \cdot pi * x) + xmine = MIME(alpha=0.6, c=15, est="mic_approx")mine.compute_score(x, y)
print "Without noise:"
print_stats(mine)
print
np.random.seed(0)
y +=np.random.uniform(-1, 1, x.shape[0]) # add some noise
mine.compute_score(x, y)
print "With noise:"
print_stats(mine)
```
#### Run the example:

```
$ python python_example.py
Without noise:
MIC 1.0
MAS 0.726071574374
MEV 1.0
MCN (eps=0) 4.58496250072
MCN (eps=1-MIC) 4.58496250072
GMIC 0.779360251901
TIC 67.6612295532
With noise:
MIC 0.505716693417
MAS 0.365399904262
MEV 0.505716693417
MCN (eps=0) 5.95419631039
MCN (eps=1-MIC) 3.80735492206
GMIC 0.359475501353
TIC 28.7498326953
```
### **Second Example**

The example is located in examples/relationships.py.

Warning: Requires the [matplotlib](http://matplotlib.org) library.

```
from __future__ import division
import numpy as np
import matplotlib.pyplot as plt
from minepy import MINE
```

```
rs = np.random.RandomState(seed=0)
def mysubplot(x, y, numRows, numCols, plotNum,
              xlim=(-4, 4), ylim=(-4, 4));r = np. around (np. corrcoef(x, y)[0, 1], 1)
    mine = MIME(alpha=0.6, c=15, est="mic_approx")mine.compute_score(x, y)
    mic = np.arange(mine.mic(), 1)ax = plt.subplot(numRows, numCols, plotNum,
                     xlim=xlim, ylim=ylim)
   ax.set_title('Pearson r=%.1f\nMIC=%.1f' % (r, mic),fontsize=10)
   ax.set frame on(False)
   ax.axes.get_xaxis().set_visible(False)
    ax.axes.get_yaxis().set_visible(False)
    ax.plot(x, y, ', ')ax.set_xticks([])
    ax.set_yticks([])
    return ax
def rotation(xy, t):
    return np.dot(xy, [np.co(t), -np,sin(t)], [np.sin(t), np.co(t)])def mvnormal(n=1000):
    cors = [1.0, 0.8, 0.4, 0.0, -0.4, -0.8, -1.0]for i, cor in enumerate(cors):
        cov = [[1, cor], [cor, 1]]xy = rs.multivariate\_normal([0, 0], cov, n)mysubplot(xy[:, 0], xy[:, 1], 3, 7, i+1)
def rotnormal(n=1000):
   ts = [0, np.pi/12, np.pi/6, np.pi/4, np.pi/2-np.pi/6,np.pi/2-np.pi/12, np.pi/2]
    cov = [[1, 1], [1, 1]]xy = rs.multivariate\_normal([0, 0], cov, n)for i, t in enumerate(ts):
        xy_r = rotation(xy, t)mysubplot(xy_r[:, 0], xy_r[:, 1], 3, 7, i+8)
def others(n=1000):
    x = rs.uniform(-1, 1, n)y = 4*(x**2-0.5)**2 + rs.uniform(-1, 1, n)/3mysubplot(x, y, 3, 7, 15, (-1, 1), (-1/3, 1+1/3))
    y = rs.uniform(-1, 1, n)xy = np.\text{concatenate}((x.\text{reshape}(-1, 1), y.\text{reshape}(-1, 1)), axis=1)xy = rotation(xy, -np.pi/8)\lim = np.sqrt(2+np.sqrt(2)) / np.sqrt(2)
    mysubplot(xy[:, 0], xy[:, 1], 3, 7, 16, (-lim, lim), (-lim, lim))
    xy = rotation(xy, -np, pi/8)\lim = np \cdot sqrt(2)mysubplot(xy[:, 0], xy[:, 1], 3, 7, 17, (-lim, lim), (-lim, lim))
    y = 2*x**2 + rs.uniform(-1, 1, n)
```

```
mysubplot(x, y, 3, 7, 18, (-1, 1), (-1, 3))
    y = (x * * 2 + rs.uniform(0, 0.5, n)) * \
        np.array([-1, 1])[rs.random_integers(0, 1, size=n)]
    mysubplot(x, y, 3, 7, 19, (-1.5, 1.5), (-1.5, 1.5))
    y = np \cdot cos(x * np \cdot pi) + rs \cdot uniform(0, 1/8, n)x = np \sin(x * np \cdot pi) + rs \cdot uniform(0, 1/8, n)mysubplot(x, y, 3, 7, 20, (-1.5, 1.5), (-1.5, 1.5))
   xy1 = np.random.multivariate\_normal([3, 3], [[1, 0], [0, 1]], int(n/4))xyz = np.random.multivariate\_normal([-3, 3], [[1, 0], [0, 1]], int(n/4))xy3 = np.random.multivariate\_normal([-3, -3], [[1, 0], [0, 1]], int(n/4))xy4 = np.random.multivariate\_normal([3, -3], [[1, 0], [0, 1]], int(n/4))xy = np.\text{concatenate}((xy1, xy2, xy3, xy4), axis=0)mysubplot(xy[:, 0], xy[:, 1], 3, 7, 21, (-7, 7), (-7, 7))
plt.figure(facecolor='white')
mvnormal(n=800)
rotnormal(n=200)
others(n=800)
plt.tight_layout()
```

```
plt.show()
```
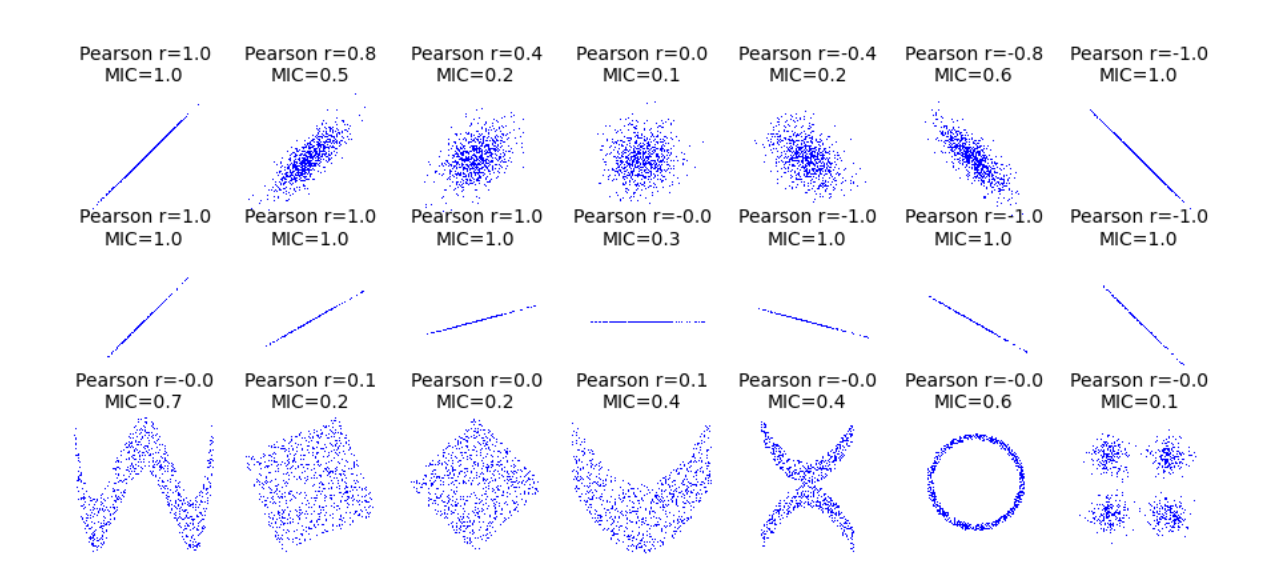

### **Convenience functions example**

The example is located in examples/python\_conv\_example.py.

```
import numpy as np
from minepy import pstats, cstats
import time
np.random.seed(0)
```

```
# build the X matrix, 8 variables, 320 samples
X = np.random.randn(8, 320)# build the Y matrix, 4 variables, 320 samples
Y = np.random.randn(4, 320)# compute pairwise statistics MIC_e and normalized TIC_e between samples in X,
# B=9, \quad C=5mic\_p, tic\_p = pstats(X, alpha=9, c=5, est="mic\_e")# compute statistics between each pair of samples in X and Y
mic_c, tic_c = cstats(X, Y, alpha=9, c=5, est="mic_e")
print "normalized TIC_e (X):"
print tic_p
print "MIC_e (X vs. Y):"
print mic_c
```

```
$ python python_conv_example.py
normalized TIC_e (X):
[ 0.01517556 0.00859132 0.00562575 0.01082706 0.01367201 0.0196697
 0.00947777 0.01273158 0.011291 0.01455822 0.0072817 0.01187837
 0.01595135 0.00902464 0.00974791 0.00952264 0.01806944 0.01064587
 0.00808622 0.01075486 0.00943122 0.01116569 0.01380142 0.01590193
 0.02159243 0.01450488 0.01347701 0.01036625]
MIC_e (X vs. Y):
[[ 0.0175473 0.01102385 0.01489008 0.02957048]
[ 0.01294067 0.02682975 0.02743612 0.02224291]
[ 0.01613576 0.0175808 0.01633154 0.02633199]
[ 0.02090252 0.01680651 0.01735732 0.02186021]
[ 0.01350926 0.01002233 0.02128154 0.02036634]
[ 0.01459962 0.020248 0.0319421 0.01782455]
[ 0.01186273 0.0291112 0.01577821 0.01970322]
 [ 0.012531 0.02071883 0.01536824 0.03312674]]
```
### **3.1.6 MATLAB and OCTAVE API**

```
function [minestats, M] = mine(x, y, alpha, c, est)
% MINE Maximal Information-based Nonparametric Exploration
\frac{6}{2}% Returns a struct containing MIC, MAS, MEV, MCN (eps=0) MCN_GENERAL
% (eps=1-MIC) and TIC.
\frac{1}{2}% MINESTATS = MINE(X, Y, ALPHA, C, EST) computes the MINE statistics
% between X and Y. X and Y must be row vectors of size n.
% Alpha is the exponent in B(n) = n^2alpha and must be in (0, 1.0].
% Parameter c determines how many more clumps there will be than
\frac{1}{6} columns in every partition and must be > 0.
% Est is a string defining the estimation method.
\frac{6}{6}% MINESTATS = MINE(X, Y, ALPHA, C) computes the MINE statistics
% between X and Y. Default value of EST is 'mic_approx'.
\frac{2}{5}% MINESTATS = MINE(X, Y, ALPHA) computes the MINE statistics
```

```
% between X and Y. Default value of c is 15.
\frac{6}{6}% MINESTATS = MINE(X, Y) computes the MINE statistics
% between X and Y. Default value of alpha is 0.6 and default value
% of c is 15.
```
### **Example**

The example is located in examples/matlab\_example.m.

```
% create x = [0, 0.001, 0.002, ..., 0.998, 0.999, 1]x = 1inspace(0, 1, 1001);
\frac{2}{9} y = sin(10 * pi * x) + x
y = sin(10 * pi * x) + x;% compute the mine statistics
minestats = mine(x, y);
```

```
% print the minestats structure
minestats
minestats =
        mic: 1
        mas: 0.7261
        mev: 1
        mcn: 4.5850
mcn_general: 4.5850
        tic: 67.661
```
### **3.1.7 APPROX-MIC Implementation Details**

The core implementation of libmine is built from scratch in ANSI C starting from the pseudocode provided in DOI: 10.1126/science.1205438, Supplementary On-line Material (SOM), as no original Java source code is available. The level of detail of the pseudocode leaves a few ambiguities and in this section we list and comment the most crucial choices we adopted for the algorithm steps whenever no explicit description was provided. Obviously, our choices are not necessarily the same as in the original Java version (MINE.jar, [http://www.exploredata.net/\)](http://www.exploredata.net/). The occurring differences can be ground for small numerical discrepancies as well as for difference in performance (DOI: 10.1093/bioinformatics/bts707).

- 1. In SOM, Algorithm 5, the characteristic matrix M is computed in the loop starting at line 7 for  $xy \leq B$ . This is in contrast with the definition of the MINE measures (see SOM, Sec. 2) where the corresponding bound is  $xy < B$  for all the four statistics. We adopted the same bound as in the pseudocode, *i.e.*  $xy \leq B$ .
- 2. The MINE statistic MCN is defined as follows in SOM, Sec. 2:

$$
MCN(D, \epsilon) = \min_{xy < B} \{ \log(xy) \colon M(D)_{x,y} \ge (1 - \epsilon)MIC(D) \}
$$

As for MINE jar (inferred from Table S1), we set  $\epsilon = 0$  and log to be in base 2. Finally, as specified in Point 1 above, we use the bound  $xy \leq B$  as in the SOM pseudocode rather than the  $xy \leq B$  as in the definition. This led to implement the formula:

$$
MCN(D,0) = \min_{xy \leq B} \{ \log_2(xy) : M(D)_{x,y} = MIC(D) \},
$$

being MIC(D) the maximum value of the matrix  $M(D)$ .

- 3. In EquipartitionYAxis() (SOM, Algorithm 3, lines 4 and 10), two ratios are assigned to the variable desiredRow-Size, namely  $\frac{n}{y}$  and  $\frac{(n-i+1)}{(y-currRow+1)}$ . We choose to consider the ratios as real numbers; a possible alternative is to cast desired RowSize to an integer. The two alternatives can give rise to different  $Q$  maps, and thus to slightly different numerical values of the MINE statistics.
- 4. In some cases, the function Equipartition YAxis() can return a map  $Q$  whose number of clumps  $\hat{y}$  is smaller than  $y, e.g.$  when in  $D$  there are enough points whose second coordinates coincide. This can lead to underestimate the normalized mutual information matrix  $M_{x,y}$  (SOM, Algorithm 5, line 9), where  $M_{x,y}$  is obtained by dividing the mutual information  $I_{x,y}$  for min{log x, log y}. To prevent this issue, we normalize instead by the factor  $\min\{\log x, \log \hat{y}\}.$
- 5. The function GetClumpsPartition( $D, Q$ ) is discussed (SOM page 12), but its pseudocode is not explicitely available. Our implementation is defined here in *[GetClumpsPartition\(\) algorithm](#page-32-0)*. The function returns the map P defining the clumps for the set  $D$ , with the constraint of keeping in the same clump points with the same  $x$ -value.
- 6. We also explicitly provide the pseudocode for the GetSuperclumpsPartition() function (SOM page 13) in *[GetSu](#page-33-0)[perclumpsPartition\(\) algorithm](#page-33-0)*. This function limits the number of clumps when their number *k* is larger than a given bound  $\hat{k}$ . The function calls the GetClumpsPartition() and, for math: $\hat{k}$ *hat* $\hat{k}$ *l* it builds an auxiliary set  $D_{\tilde{P}}$  as an input for the Equipartition YAxis function discussed above (Points 3-4).
- 7. We observed that the GetSuperclumpsPartition() implemented in MINE.jar may fail to respect the  $\overline{k}$  constraints on the maximum number of clumps and a map P with  $k + 1$  superclumps is actually returned. As an example, the MINE jar applied in debug mode (d=4 option) with the same parameters ( $\alpha = 0.551$ ,  $c = 10$ ) used in the original work to the pair of variables (OTU4435,OTU4496) of the Microbioma dataset, returns  $cx + 1$  clumps, instead of stopping at the bound  $\hat{k} = cx$  for  $x = 12, 7, 6, 5, 4 \ldots$
- 8. The possibly different implementations of the GetSuperclumpsPartition() function described in Points 6-7 can lead to minor numerical differences in the MIC statistics. To confirm this effect, we verified that by reducing the number of calls to the GetSuperclumpsPartition() algorithm, we can also decrease the difference between MIC computed by minepy and by MINE.jar, and they asymptotically converge to the same value.
- 9. In our implementation, we use double-precision floating-point numbers (double in C) in the computation of entropy and mutual information values. The internal implementation of the same quantities in MINE.jar is unknown.
- 10. In order to speed up the computation of the MINE statistics, we introduced two improvements (with respect to the pseudo-code), in OptimizeXAxis(), defined in Algorithm 2 in SOM):
	- Given a  $(P, Q)$  grid, we precalculate the matrix of number of samples in each cell of the grid, to speed up the computation of entropy values  $H(Q)$ ,  $H(\langle c_0, c_s, c_t \rangle)$ ,  $H(\langle c_0, c_s, c_t \rangle, Q)$  and  $H(\langle c_s, c_t \rangle, Q)$ .
	- We precalculate the entropy matrix  $H(\langle c_s, c_t \rangle, Q), \forall s, t$  to speed up the computation of  $F(s, t, l)$  (see Algorithm 2, lines 10–17 in SOM).

These improvements do not affect the final results of mutual information matrix and of MINE statistics.

<span id="page-32-0"></span>Algorithm 1 GetClumpsPartition( $D, Q$ )

**Require:**  $D = \{(a_i, b_i), i = 1, \ldots, n\}$  is a set of *n* ordered pairs sorted in increasing order by their first component  $a_i$ **Require:**  $Q$  is the map of row assignments returned by Equipartition YAxis

**Ensure:** Returns a map  $P: D \to \{1, ..., k\}$  providing the column assignment of the point  $(a, b)$ 1:  $\tilde{Q} \leftarrow Q$ 2:  $i \leftarrow 1$ 3:  $c \leftarrow -1$ 4: repeat  $5:$  $s \leftarrow 0$ 6:  $flag \leftarrow false$ for  $j = i + 1$  to n do  $7:$ if  $a_i = a_j$  then 8:  $s \leftarrow s + 1$ 9: if  $\tilde{Q}((a_i, b_i)) \neq \tilde{Q}((a_j, b_j))$  then  $10:$  $flag \leftarrow true$  $11:$ if  $s \neq 0$  and *flag* then  $12:$ for  $j=0$  to s do  $13:$  $\tilde{Q}((a_{i+j},b_{i+j})) \leftarrow c$  $14:$  $c \leftarrow c - 1$  $15:$ 16:  $i \leftarrow i + s + 1$ 17: **until**  $i > n$ 18:  $i \leftarrow 1$ 19:  $P((a_1, b_1)) \leftarrow i$ 20: for  $j = 2$  to n do if  $\tilde{Q}((a_j, b_j)) \neq \tilde{Q}((a_{j-1}, b_{j-1}))$  then  $21:$  $i \leftarrow i + 1$  $22:$  $23:$  $P((a_j,b_j)) \leftarrow i$ 24:  $return$   $P$ 

Fig. 1: GetClumpsPartition() algorithm

<span id="page-33-0"></span>**Algorithm 2** GetSuperclumpsPartition( $D, Q, \hat{k}$ )

**Require:**  $D = \{(a_i, b_i), i = 1, \ldots, n\}$  is a set of *n* ordered pairs sorted in increasing order by their first component  $a_i$ **Require:**  $Q$  is the map of row assignments returned by Equipartition YAxis **Require:**  $\hat{k}$  is the maximum number of clumps **Ensure:** Returns a map  $P: D \to \{1, ..., k\}$  providing the column assignment of the point  $(a, b)$ 1:  $\ddot{P} \leftarrow$  GetClumps Partition(D, Q) 2:  $k \leftarrow$  number of clumps of  $\tilde{P}$ 3: if  $k > \hat{k}$  then  $D_{\tilde{P}} \leftarrow \{(0, \tilde{P}((a_i, b_i))): (a_i, b_i) \in D\}$  $4:$  $\hat{P} \leftarrow$  Equipartition YAxis $(D_{\tilde{P}}, \hat{k})$  $5:$  $P((a_i, b_i)) \leftarrow \hat{P}((0, \tilde{P}((a_i, b_i))))$  for every  $(a_i, b_i)$ 6:  $7:$ return  $P$ 8: else return  $\tilde{P}$ 9:

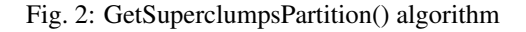

Indices and tables

- <span id="page-34-0"></span>• genindex
- modindex
- search

Python Module Index

<span id="page-36-0"></span>m

minepy, [20](#page-23-0)

## Index

# <span id="page-38-0"></span>Symbols

0 (*C variable*), [10](#page-13-3) 1 (*C variable*), [10](#page-13-3)

# C

compute\_score() (*minepy.MINE method*), [21](#page-24-0) computed() (*minepy.MINE method*), [21](#page-24-0) cstats() (*in module minepy*), [22](#page-25-0)

# G

get\_score() (*minepy.MINE method*), [21](#page-24-0) gmic() (*minepy.MINE method*), [21](#page-24-0)

# L

libmine\_version (*C variable*), [10](#page-13-3)

# M

mas() (*minepy.MINE method*), [21](#page-24-0) mcn() (*minepy.MINE method*), [21](#page-24-0) mcn\_general() (*minepy.MINE method*), [21](#page-24-0) mev() (*minepy.MINE method*), [21](#page-24-0) mic() (*minepy.MINE method*), [21](#page-24-0) MINE (*C++ class*), [18](#page-21-1) MINE (*class in minepy*), [20](#page-23-1) MINE::MINE::~MINE (C++ function), [18](#page-21-1) MINE::MINE::compute\_score (*C++ function*), [18](#page-21-1) MINE::MINE::mas (*C++ function*), [18](#page-21-1) MINE::MINE::mcn (*C++ function*), [18](#page-21-1) MINE::MINE::mcn\_general (*C++ function*), [18](#page-21-1) MINE::MINE::mev (*C++ function*), [18](#page-21-1) MINE::MINE::mic (*C++ function*), [18](#page-21-1) MINE::MINE::MINE (*C++ function*), [18](#page-21-1) MINE::MINE::tic (*C++ function*), [18](#page-21-1) mine\_check\_parameter (*C function*), [11](#page-14-1) mine\_compute\_cstats (*C function*), [12](#page-15-3) mine\_compute\_pstats (*C function*), [12](#page-15-3) mine\_compute\_score (*C function*), [11](#page-14-1) mine\_cstats (*C type*), [12](#page-15-3) mine\_free\_score (*C function*), [12](#page-15-3)

mine\_gmic (*C function*), [12](#page-15-3) mine\_mas (*C function*), [11](#page-14-1) mine\_matrix (*C type*), [12](#page-15-3) mine\_mcn (*C function*), [11](#page-14-1) mine\_mcn\_general (*C function*), [11](#page-14-1) mine\_mev (*C function*), [11](#page-14-1) mine\_mic (*C function*), [11](#page-14-1) mine\_parameter (*C type*), [10](#page-13-3) mine\_problem (*C type*), [10](#page-13-3) mine\_pstats (*C type*), [12](#page-15-3) mine\_score (*C type*), [11](#page-14-1) mine\_tic (*C function*), [12](#page-15-3) minepy (*module*), [20](#page-23-1)

## P

pstats() (*in module minepy*), [21](#page-24-0)

# T

tic() (*minepy.MINE method*), [21](#page-24-0)